(記載例については、裏面)<br>(を参照してください。

## 先物取引に係る雑所得等の金額の計算明細書

- コン・シン・ション・ル・コン・・・・・・・・ コン・・・ローン・・・ロー<br>| この明細書は、先物取引に係る事業所得や譲渡所得、雑所得について確定申\<br>|告をする場合に使用します。なお、これらのうち2以上の所得があるときは、<br>|所得の区分ごとにこの明細書を作成します。詳しくは、『先物取引に係る雑所

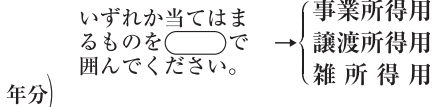

氏 名

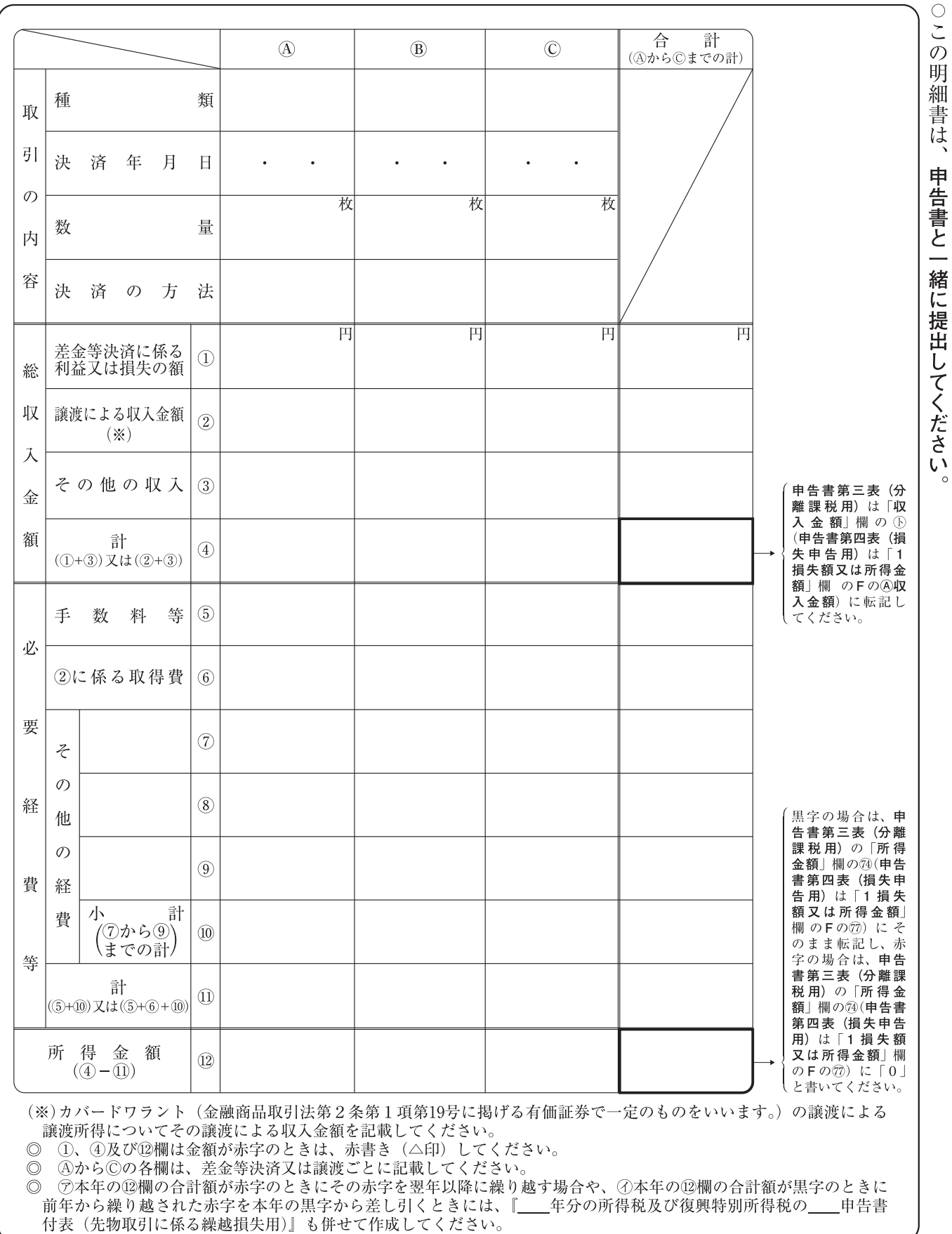

## 「先物取引に係る雑所得等の金額の計算明細書」の記載例

いずれか当てはま<br>るものを⊂──)で<br>囲んでください。 |令和○○年分|

 $\ensuremath{\circlearrowright} \ensuremath{\mathop{\circ}\limits_{2}}$ 

 $\bigcirc$ 

 $\bigcirc$ 

 $\bigcirc$ 

だ

 $\begin{array}{c} 3 \\ 4 \\ 5 \end{array}$ 

 $\,6\,$ 額  $\overline{7}$ (注

 $\circledcirc$ 

| 事業所得用<br>| <u>譲渡所得用</u><br>| 雑 所 得 用)  $\rightarrow$ 

氏名国税 太郎

てく

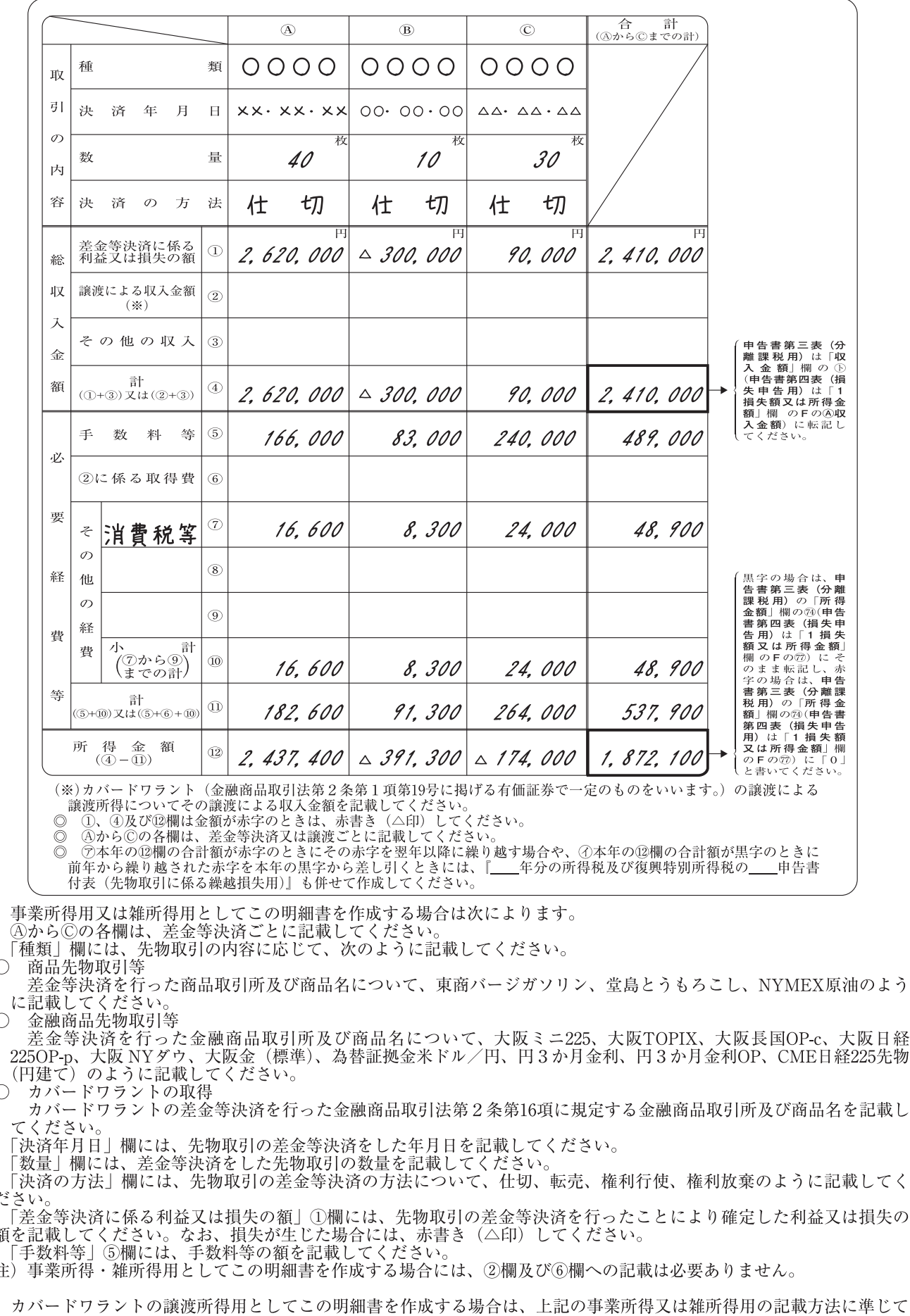

 $\overline{1}$ 

 $\frac{2}{3}$ 

) カバードワラントの譲渡所得用としてこの明細書を作成する場合は、上記の事業所得又は維所得用の記載方法<br>記載するほか、次によります。<br>- 「譲渡による収入金額」②欄には、カバードワラントの譲渡による収入金額を記載してください。<br>- 「手数料等」⑤欄には、その譲渡のための手数料等の額を記載してください。<br>- 「②に係る取得費」⑥欄には、その譲渡に係る購入価額、その購入のための手数料等の額を記載してください。